# **Praktikumsarbeit**

- **Erarbeitung einer Routinemethode für die Bestimmung des Biologischen Sauerstoffbedarfs (BSB5)**
- **Erarbeitung von Excel-Datenblättern mittels VBA**

vorgelegt von

**Arno Hernadi Matr.-Nr.: 94171 7063** 

Westsächsische Hochschule Zwickau (FH) Studiengang: Physikalische Technik Studienrichtung: Umweltmeß- und Umweltverfahrenstechnik - Seite 2 -

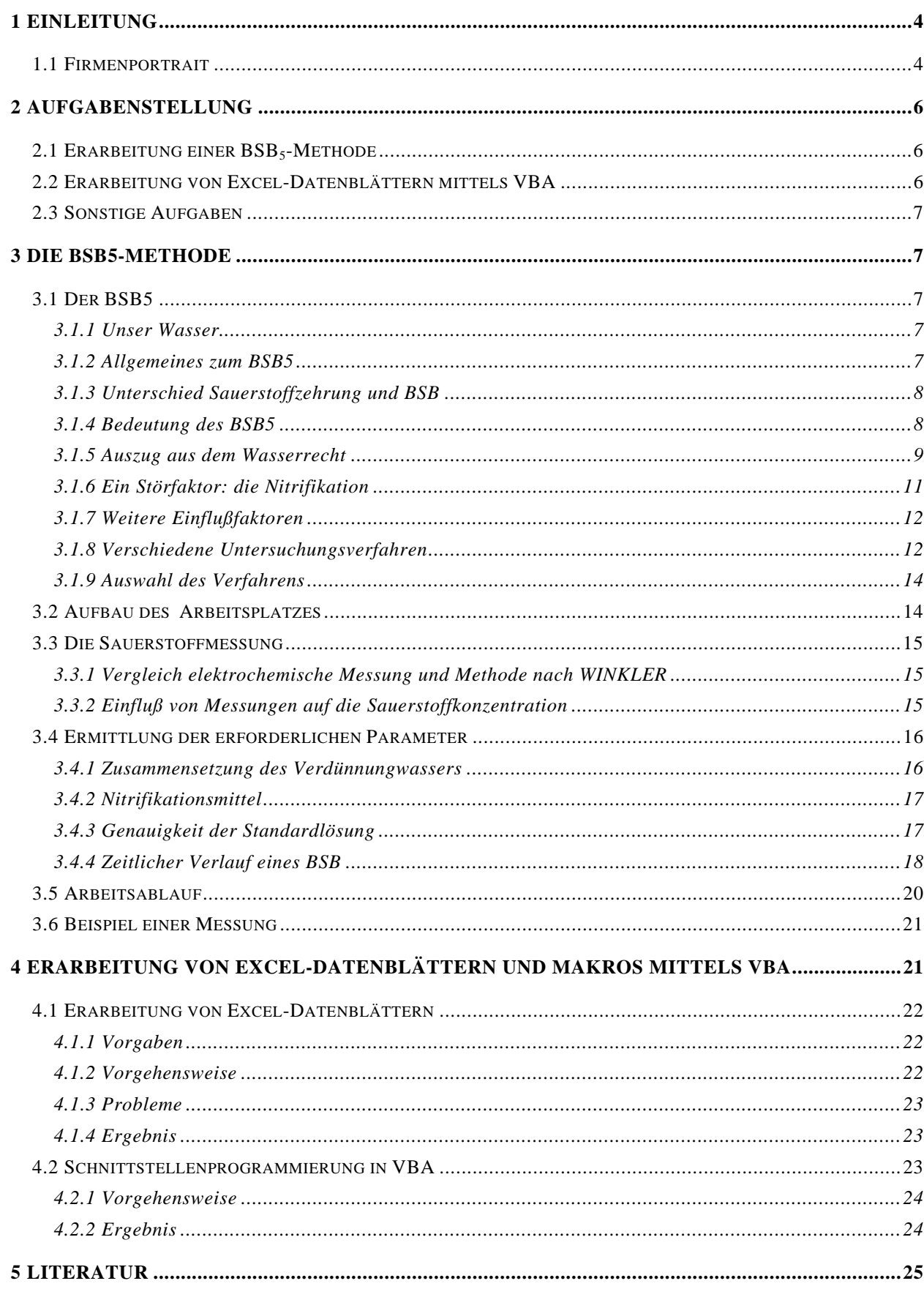

# **1 Einleitung**

Im Rahmen meines Studiums an der Westsächsischen Hochschule Zwickau (FH) im Studiengang Physikalischen Technik mit Studienrichtung Umweltmeß- und Umweltverfahrenstechnik absolvierte ich ein praktisches Studiensemesters bei der Firma LUH - Krautheim. In diesen 20

Wochen erhielt ich einen Einblick in den Arbeitsalltag und Arbeitsablauf eines Analysenlabors und bearbeitete die weiter unten aufgeführte Themen. Ich bedanke mich bei Herrn Dr. Knorr, meinem Betreuer, für den Einsatz bei der Bereitstellung des Praktikumsplatzes, als auch für die Unterstützung während des Praktikums.

## **1.1 Firmenportrait**

Das Umweltanalytiklabor Hohenlohe (LUH), indem ich das Praktikum absolvierte, liegt im nordostlichen Zipfel Baden-Württembergs und ist in einen Firmenverbund, bestehend aus LUH, SBH und Kanal-Türpe eingebunden:

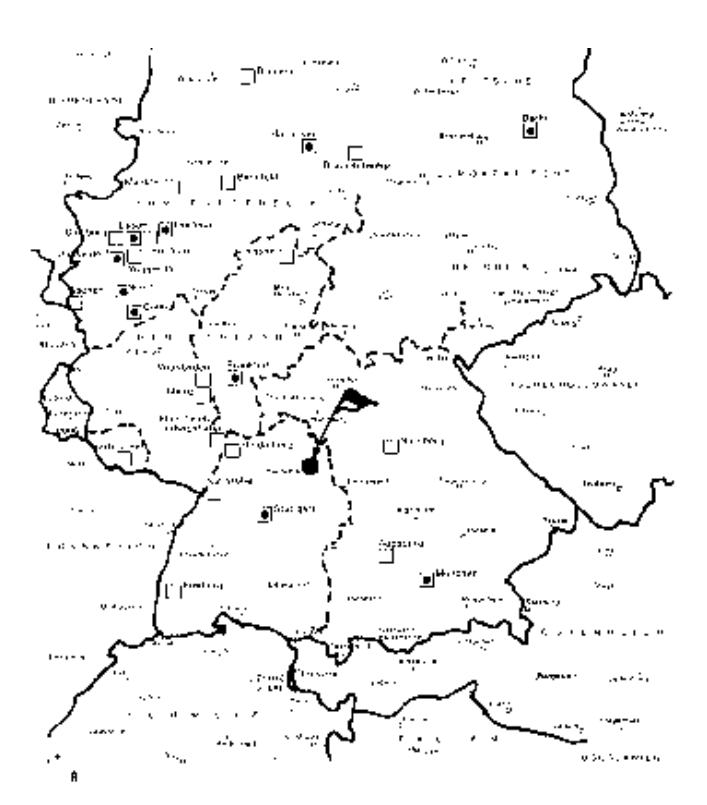

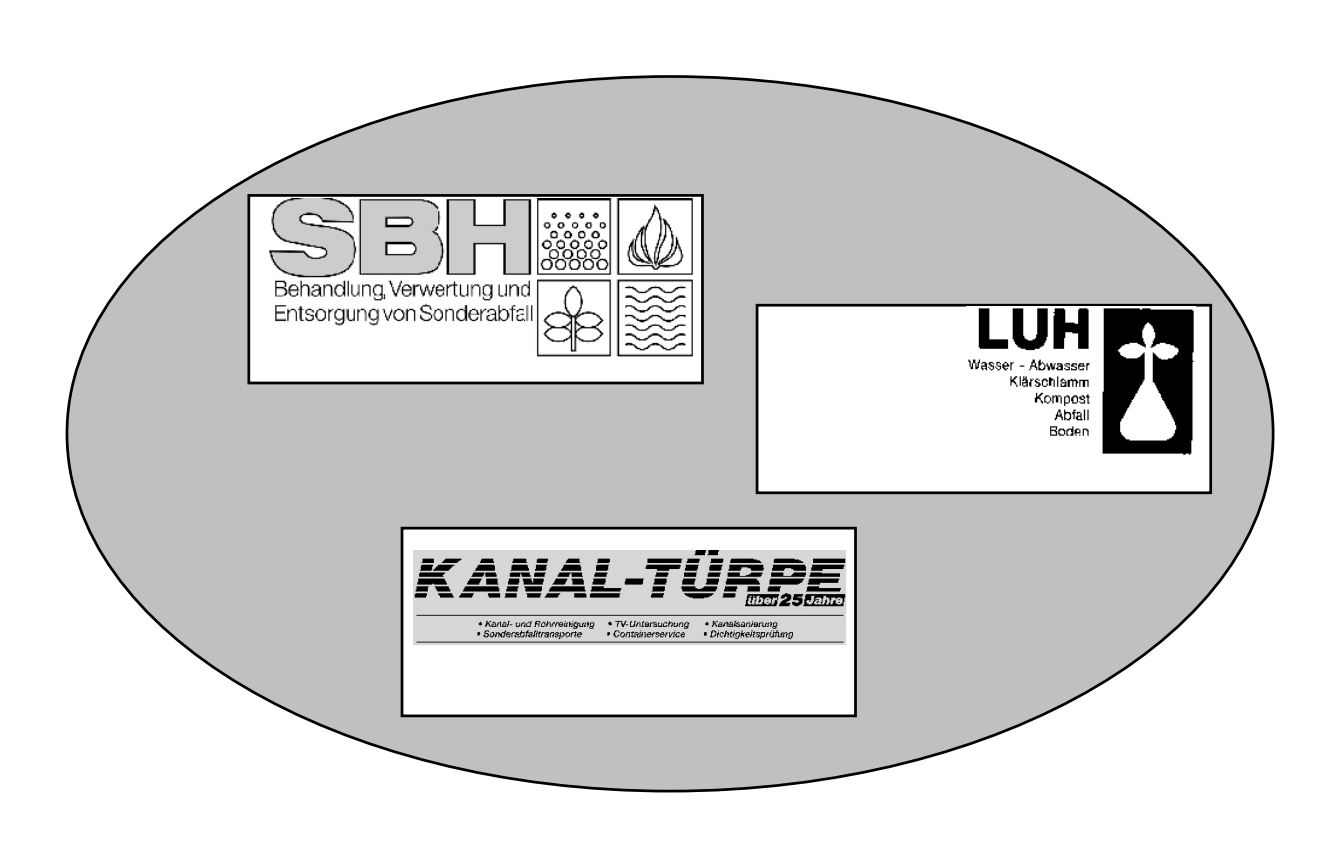

### - Seite 5 -

Bereits 1970 wurde die Mutterfirma Kanal-Türpe gegründet. Damals wie heute bestand, bzw. besteht das Prinzip einer 100%-igen Familienstruktur. Hauptaufgabengebiet war zu Beginn das Reinigen von Hauskläranlagen und das Spülen von Kanälen. Da sich im Laufe der Zeit die

Umweltschutzstandards immer mehr erhöhten und immer höhere Ansprüche gestellt wurden, erweiterte sich auch im gleichen Maße das Dienstleistungsangebot der Firma Kanal-Türpe. So werden heute neben dem ursprünglichen Betätigungsgebiet z.B. Rohrsanierungen, Überprüfung von Rohren und Kanälen mittels elektronischer Kameras und Fugenabdichtungen durchgeführt.

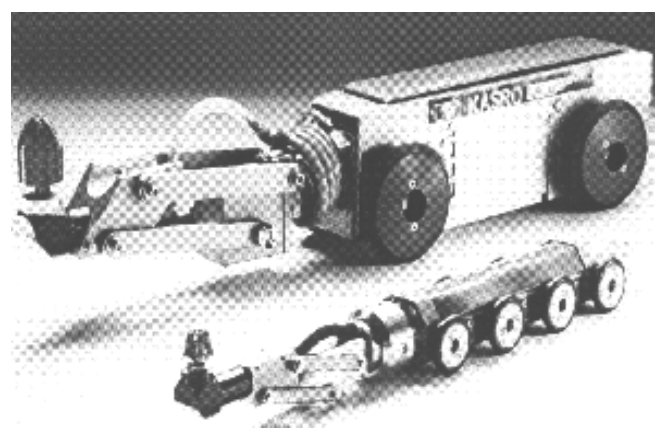

Heute untergliedert sich der Bereich Kanal-

(Roboter zur Kanalreinigung)

Türpe weiter in regional selbständige Unternehmen wie in Schweinfurt, Dresden und Leipzig.

Im Jahre 1986 wurde SBH (Sonderabfallbehandlung Hohenlohe) der ursprünglichen Firma ausgegliedert. Deren Dienstleistungen besteht heute aus der Sonderabfallannahme, der Sonderabfallbehandlung, dem Erstellen von Entsorgungskonzepten und der Bereitstellung von kompletten Einsatztruppen für Lagerräumungen und Entsorgungen von Altbeständen.

Als vorläufigen Abschluß wurde, angesichts immer höherer Anforderungen an die Qualitätssicherung, 1990 ein eigenständiges Labor, die LUH (Labor für Umweltanalytik Hohenlohe) als Tochterunternehmen von SBH gegründet. Die damalige Firmenphilosophie lautete, sämtliche notwendigen Analysen für SBH und Kanal-Türpe durchzuführen, sich aber auch als selbständiges chemisches Untersuchungslabor mit den Schwerpunkten Klärschlamm-, Kompostund Abfallanalytik auf dem freien Markt zu etablieren. Dies gelang zu Beginn erstaunlich gut und das Labor beschäftige 1994 am Höhepunkt der Geschäftstätigkeit 10 Mitarbeiter.

Doch angesichts ständiger Rationalisierungsmaßnahmen der Kunden - nicht vom Gesetzgeber vorgeschriebene Untersuchungen wurden immer mehr unterlassen - und dem ständigen Preisverfall

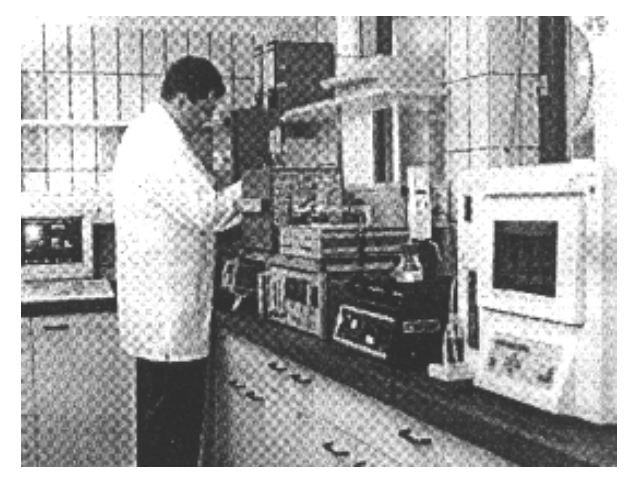

(Labor der LUH)

auf dem Markt der Analytik, konnte das Labor dem harten Wettbewerb nicht mehr standhalten. Die Folge war, daß die Anzahl der Mitarbeiter zu Beginn meines Praktikums im Frühjahr 1997 auf 3 abgebaut worden war. Und selbst diese Arbeitsplätze wären in Gefahr, wenn die Mutterfirma SBH nicht auf eine schnelle Analytik der zu behandelnden Abfälle angewießen und zu einer eigenen Qualitätssicherung gesetzlich gezwungen wäre.

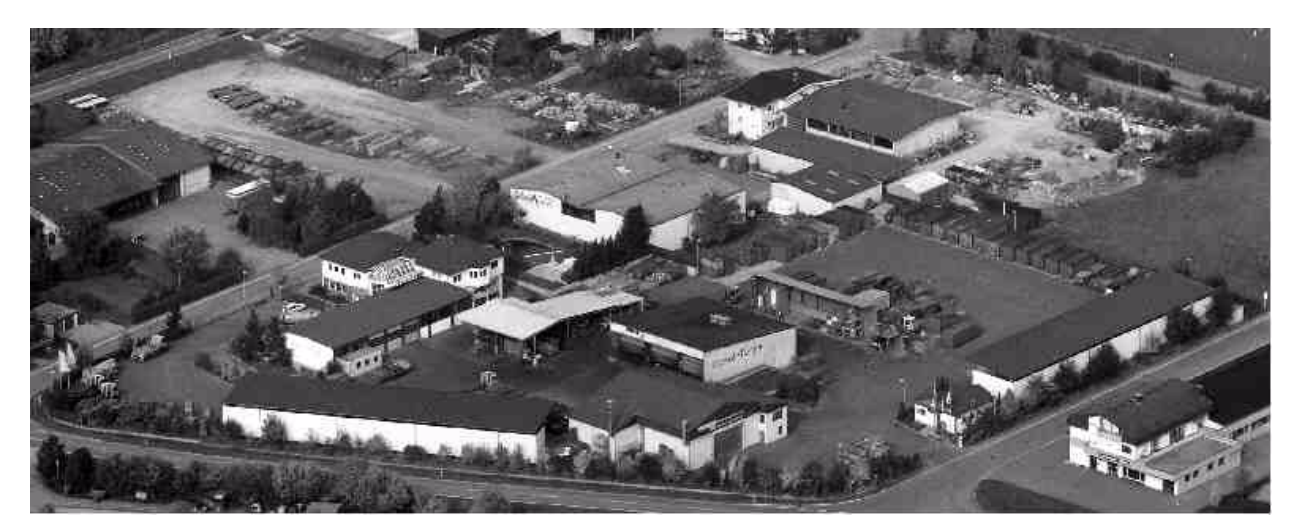

(Das Firmengelände von Kanal-Türpe, SBH und LUH)

# **2 Aufgabenstellung**

### **2.1 Erarbeitung einer BSB<sub>5</sub>-Methode**

Die Firma LUH GmbH in Krautheim ist u.a. in der Analytik von kommunalen Abwässern tätig. Oftmals ist es nach der Rahmen-Abwasser-VwV und dem Abwassergesetz notwendig, den sog. BSB5 (Biochemischen Sauerstoffbedarf in 5 Tagen) zu ermitteln. Die entsprechenden Proben wurden bisher einem Fremdlabor zur Analyse übergeben. Da diese Untersuchung im eigenen Labor durchgeführt werden sollte, war es notwendig einen geeigneten Arbeitsplatz dazu aufzubauen.

Die vorliegende Arbeit beschäftigt sich mit dem Auswählen einer geeigneten Methode, dem Auswählen der notwendigen Geräte, dem Aufbau des Arbeitsplatzes, dem Einstellen der notwendigen freien Parameter und dem Einfahren der Methode in den Routinebetrieb.

## **2.2 Erarbeitung von Excel-Datenblättern mittels VBA**

Für viele Methoden ist es notwendig mehr oder wenig umfangreiche Berechnungen durchzuführen um auf das entsprechende Analysenergebnis zu gelangen. Auch wurden für verschiedene Aufgaben im Labor der LUH diverse ältere Programme benutzt. Um zu einer Vereinfachung der Handhabung für das Laborpersonal zu gelangen, stand der Wunsch im Raum, möglichst viele Aufgaben unter ein und derselben Bedieneroberfläche lösen zu können.

Deshalb sollten verschiedene Datenblätter und Makros im bereits vorhandenen Programm Microsoft Excel 5.0 mit Hilfe der Programmiersprache Visual Basic for Applications zur rationelleren Auswertung von anfallenden Daten programmiert und für den Betrieb validiert werden.

### **2.3 Sonstige Aufgaben**

Neben diesen beiden größeren Aufgaben oblag mir noch die Einarbeitung in verschiedene kleinere Aufgaben und Problemen:

- Anbindung eines Photometers über die serielle Schnittstelle an das vorhandene PC-System
- Vergleich von Methoden (argentometrische Titration und IC) zur Bestimmung von Bromid, Jodid und Chlorid
- Erarbeitung einer Routinemethode zur Bestimmung des pflanzenverfügbaren Phosphats und Gesamtphosphatgehalts von Böden und Klärschlämmen mittels UV-VIS.

# **3 Die BSB5-Methode**

### **3.1 Der BSB5**

### **3.1.1 Unser Wasser**

Ohne Wasser gibt es kein Leben - das gilt für Pflanzen, Tiere und ganz besonders für den Menschen.

Das Wasser ist unser wichtiges Nahrungsmittel. Wir erwarten, daß es jederzeit in ausreichender Menge und Qualität zur Verfügung steht.

Wasser und Gewässerschutz ist deshalb für die nächsten Jahrzehnte eine der großen Herausforderungen unserer Zeit. Im Gewässerschutz ist das Vorsorge- und Verursacherprinzip

erst gar nicht entstehen zu lassen, aber auch, wer Schmutz produziert, muß diesen auch schadlos beseitigen. Umfangreiche Prüfungen und Kontrollen sind dabei unerläßlich und sind deswegen auch in unserer Gesetzgebung verankert. Eine der gesetzlich vorgeschriebenen Kontrollen im Bereich des Abwasserwesens ist der BSB<sub>5</sub>.

anerkannt: Das bedeutet zum einen, Schaden

### **3.1.2 Allgemeines zum BSB5**

Als BSB5 bezeichnet man den biochemischen Sauerstoffbedarf in 5 Tagen, der gewöhnlich in mg/l angegeben wird. Die Einheit für den Biochemischen Sauerstoffbedarf entspricht zwar der einer Massenkonzentration, kann aber nicht als Die Abwässer in der Bundesrepublik Deutschland sind sauberer geworden. Gemeint ist freilich nicht die Brühe, die in der Kanalisation verschwindet, sondern jene Flüssigkeit, die aus den Kläranlagen in unsere Gewässer fließt. Die weit überwiegende Mehrzahl der Bevölkerung ist heute ans öffentliche Kanalisationsnetz angeschlossen. Zwei Drittel der gesamten Abwassermenge wird in kommunalen Kläranlagen vollbiologisch gesäubert. 1976 wurde noch nicht einmal die Hälfte des Abwassers dieser wirksamsten Form der Reinigung unterzogen. Allerdings wird ein Drittel der trüben Flut immer noch mit Methoden behandelt, die den heutigen Mindestanforderungen nicht entsprechen. Dazu zählen jene Abwässer, die teilbiologisch, bzw. mechanisch aufbereitet werden, in private Kläranlagen fließen oder andersweitig abgeleitet werden.

eine solche interpretiert werden.

Der BSB bezeichnet nämlich diejenige Menge Sauerstoff, die von Mikroorganismen benötigt wird,

um die in einem bestimmten Wasser vorhandenen organischen Stoffe bei einer Temperatur von 20°C oxidativ abzubauen. Die DIN drückt dies folgendermaßen aus: "Der BSB<sub>n</sub> ... kann als Maß für die in einem Liter Probenwasser vorhandenen von einer entsprechend vorbereiteten Mikrobiozönose unter den Versuchsbedingungen im Verlauf von n Tagen biochemisch nutzbaren Wasserstoffdonatoren, ausgedrückt in der äquivalenten Menge Sauerstoff, angesehen werden."

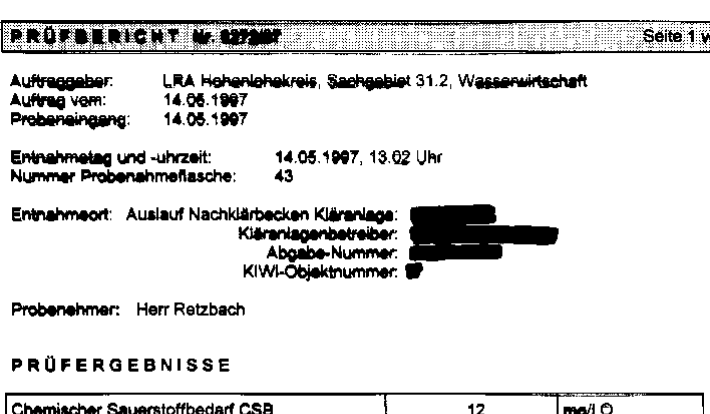

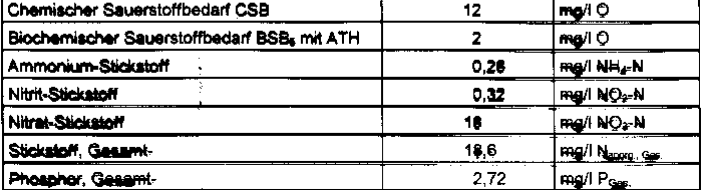

(Untersuchungsbericht eines Abwassers)

Die bei der biochemischen Oxidation

ablaufenden Prozesse beanspruchen allerdings im allgemeinen wesentlich mehr Zeit, als die bei der chemischen Oxidation. So benötigen etwa gut abbaubare frische häusliche Abwässer zum vollständigen Abbau rund 20 Tage. Da man im allgemeinen nicht 20 Tage ( $BSB_{20}$ ) auf ein Untersuchungsergebnis warten kann, begnügt man sich meist mit einem 5-tägigen Oxidationsprozeß (BSB5). Bei diesem wird immerhin ein 70%er Abbau erreicht.

Bei der Bestimmung des BSB werden soweit als möglich alle Vorgänge im Labor nachvollzogen, die bei der natürlichen Selbstreinigung in Gewässern ablaufen.

### **3.1.3 Unterschied Sauerstoffzehrung und BSB**

Durch die bewußte Optimierung der wesentlichen Faktoren (nicht nur des Sauerstoffs) unterscheidet sich die Bestimmung des Biochemischen Sauerstoffbedarfs von der Bestimmung der Sauerstoffzehrung.

So werden beim BSB in den Versuchsansätzen optimale physiologische Bedingungen, einschließlich der Versorgung mit mineralischen Nährstoffen, angestrebt, so daß die Wasserstoffdonatoren der einzig limitierende Faktor sind. Bei der Sauerstoffzehrung hingegen, bei der keine Animpfung und Nährstoffergänzung erfolgt, hängt das Ausmaß des Sauerstoffverbrauchs vor allem ab von der bereits im Untersuchungswasser vorhandenen Zusammensetzung und Dichte der Mikrobiozönose, vom Gehalt und der Verfügbarkeit an essentiellen Spurenelementen, von den Milieubedingengen und dem Vorhandensein hemmender Stoffe.

### **3.1.4 Bedeutung des BSB5**

Das Ergebnis einer Bestimmung des Biochemischen Sauerstoffbedarfs kommt aufgrund verschiedener biochemischer Stoffumsetzungen zustande. Er kann deshalb in seiner Aussage nicht

in der gleichen Weise eingrenzbar und eindeutig sein wie z.B. das Ergebnis einer einzelnen, wohldefinierten chemischen Umsetzung.

Trotzdem liefert er ganz wesentliche Informationen für die Einschätzung der Wasserqualität. So ist die Bestimmung des BSB insbesondere für die Bemessung und die Leistungskontrolle von Abwasserreinigungsanlagen von Bedeutung. So charakterisiert das Verhältnis vom biochemischen zum chemischen Sauerstoffbedarf (CSB) die Abbaubarkeit der Inhaltsstoffe des zu untersuchenden Wassers. Wird auf diese Weise eine gute Abbaubarkeit nachgewiesen, so kann dieses Ergebnis in aller Regel als zutreffend angesehen werden. Ein niedriges BSB/CSB-Verhältnis kann hingegen auf eine Störung aufgrund toxischer Substanzen hinweisen.

Zusammenfassen kann gesagt werden, daß der  $BSB<sub>5</sub>$  ein summarischer Wirkungsparameter ist, dessen Vorteil in einem (wenn funktionstüchtigem!) einfachen und gut praktikablem Verfahren liegt, mit dem aussagekräftige Informationen über das Vorhandensein und die Menge des organischen Materials erzielbar sind.

#### **3.1.5 Auszug aus dem Wasserrecht**

Als exemplarisches Beispiel für die Anwendung des  $BSB<sub>5</sub>$  in der Gesetzgebung wurde folgender Auszug dem Bundesanzeiger vom 11.Dezember 1992 entnommen:

#### **1 Anwendungsbereich**

- 1.1 Diese allgmeine Verwaltungsvorschrift gilt für in Gewässer einzuleitende Abwasser, dessen Schmutzfracht im wesentlichen aus den in dne Anhängen aufgeführten Anwendungsbereichen stammt.
- 1.2 Diese allgemeine Verwaltungsvorschrift gilt nicht, soweit in den Anhängen ihre Andwendung ausdrücklich ausgeschlossen ist.

#### **2 Anforderungen**

- 2.1 Unbeschadet strengerer Anforderungen im wasserrechtlichen Vollzug werden die in den Anhängen enthaltenen Anforderungen an das Einleiten von Abwasser festgelegt.
- 2.2.1 Die in den Anhängen genannten Werte beziehen sich auf das Abwasser im Ablauf der Abwasserbehandlungsanlage. Sie dürfen nicht entgegen den jeweils in Betracht kommenden Regeln der Technik durch Verdünnung oder Vermischung erreicht werden.
- 2.2.2 Den in den Anhängen genannten Werten liegen die in der Anlage enthaltenen oder gleichwertige Analysen- und Meßverfahren zugrunde.
- 2.2.3 Ist ein qualifizierte Stichprobe vorgesehen, so umfaßt diese mindestens fünf Stichproben, die, in einem Zeitraum von höchstens zwei Stunden im Abstand von nicht weniger als zwei Minuten entnommen, gemischt werden.
- 2.2.4 Ein entsprechend den Anhängen und den vorstehenden Nummern festgesetzter Wert ist einzuhalten.

 Es gilt auch als eingehalten, wenn die Ergebnisse der letzten fünf im Rahmen der staatlichen Gewässeraufsicht durchgeführten Überprüfungen in vier Fällen diesen wert nicht überschreiten und kein Ergebnis diesen Wert um mehr als 100 v.H. übersteigt.

### *Auszug aus der Anlage:*

 $\mathbf{r}$ 

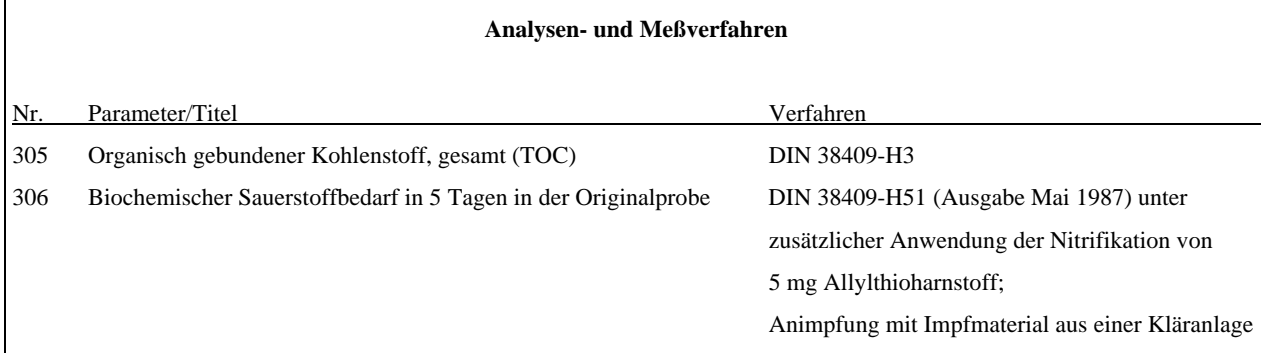

### *Auszug aus Anhang 1:*

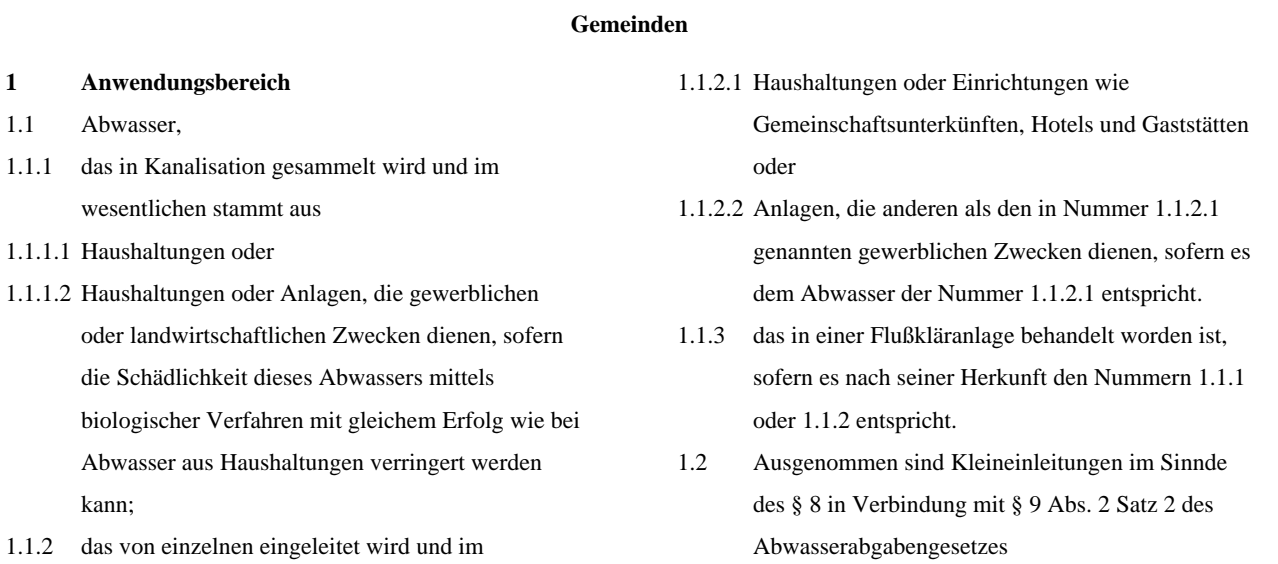

### **2 Anforderungen**

wesentlichen stammt aus

 An das Einleiten des Abwassers werden folgende Anforderungen nach den allgemein anerkannten Regeln der Technik gestellt:

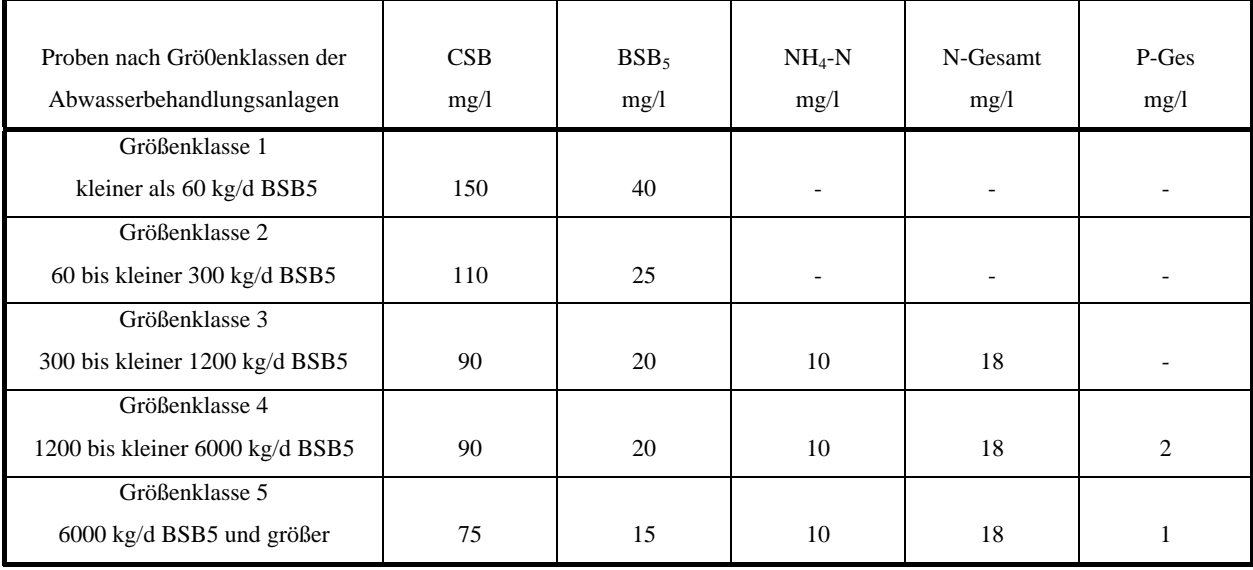

#### **Milchverarbeitung**

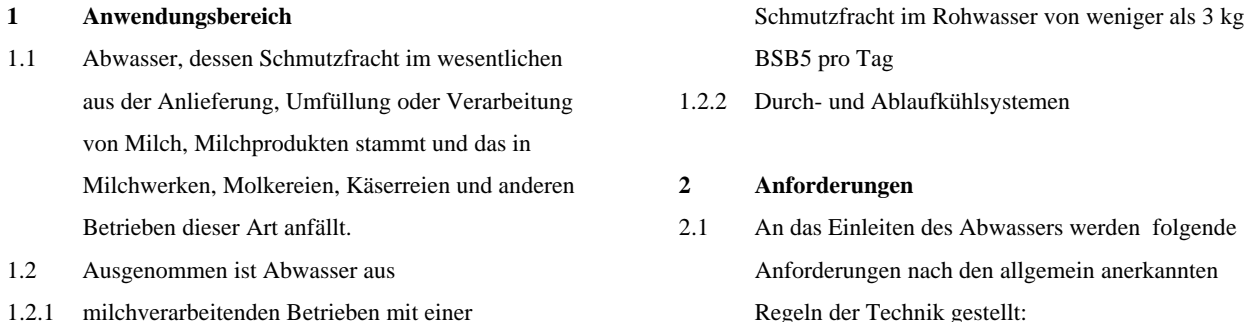

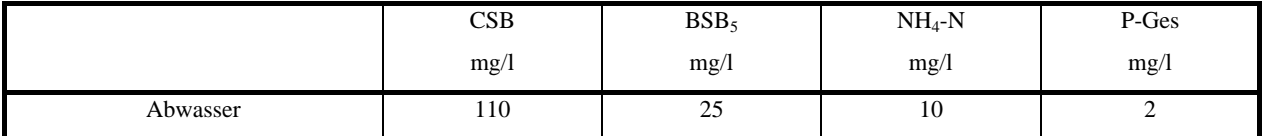

So wie oben gezeigt, existieren noch zu verschiedenen anderen kommunalen und gewerblichen Anwendungen Anhänge, wie z.B. für Brauereien, Mälzereien, Zuckerherstellung, Herstellung von Papier und Pappe, Mischabwässer, ...

Bei meinen Untersuchungen hat sich herausgestellt, daß bis auf 2 untersuchten Proben alle deutlich unter den Grenzwerten lagen. D.h. die Werte lagen meist im Bereich von 1-10 mg/l oder knapp darüber. Da die Abwässer der von mir untersuchten Kläranlagen meist einen BSB zwischen 50 und 300 mg/l besaßen, kann man sagen, daß zumindest etwa 95% aller biologisch abbaubaren Stoffe tatsächlich abgebaut wurden. Den Rest übernimmt dann (wohl oder übel) der Vorfluter (Fluß).

Letztendlich besitzen Flüsse der Güteklasse I einen BSB5 von kleiner 5 mg/l. Gewässer der Güteklasse III hingegen schon einen BSB5 von 20 mg/l oder mehr.

### **3.1.6 Ein Störfaktor: die Nitrifikation**

Bei der Bestimmung des BSB werden soweit als möglich alle jene Vorgänge im Labor nachvollzogen, die bei der natürlichen Selbstreinigung in Gewässern, insbesondere aber auch in der biologischen Stufe von Abwasserreinigungsanlagen ablaufen.

Dabei zeigt sich, daß die mikrobiellen Oxidationsvorgänge in den BSB-Ansätzen, besonders vom häuslichen Abwasser und damit belastetem Flußwasser, in der Regel in zwei mehr oder weniger deutlich unterscheidbaren Hauptphasen ablaufen. *In der ersten Phase* erfolgt im wesentlichen die oxidative Destruktion des Kohlenstoffgerüsts der abbaubaren Stoffe unter Freisetzung des zuvor organisch gebundenen Stickstoffs in Form von Ammonium-Ionen. Der Sauerstoffbedarf *der zweiten Phase* resultiert aus der mikrobiellen Oxidation des Ammonium- über Nitrit- zu Nitrat-N (Nitrifikation). Dabei wird von 1 mg NH<sub>4</sub>-N die beträchtliche Masse von 4,57 mg O<sub>2</sub> benötigt.

Während der C-BSB bei vielen Proben nach 5 Tagen übereinstimmen zu einem ähnlichen Abbaugrad (70-80% des Gesamt-Sauerstoffbedarfs) gelangt, verhält sich die Nitrifikation in BSB-Ansätzen weit unregelmäßiger, sowohl was den Zeitpunkt des Einsetzens, als auch die Reaktionsgeschwindigkeit des Vorgangs betrifft. So bauen z.B. hochbelastete Kläranlagen nur in der ersten Phase ab, während in schwach belasteten Anlagen auch bereits ein Teil des NH<sub>4</sub>-N

### - Seite 12 -

oxidiert wird, d.h. die Nitrifikation kann schon innerhalb von 5 Tagen und somit während der BSB5-Bestimmung einsetzen. Es kann dann bei schwach belasteten Anlagen mit ausgezeichnetem Reinigungserfolg ein höherer BSB gefunden werden als bei hochbelasteten Anlagen mit schlechter Reinigungswirkung.

Um nun lediglich den Abbau der organischen C-Verbindungen zuzulassen, muß ein Nitrifikations-Sauerstoffverbrauch verhindert werden, wie es auch die Rahmen-Abwasser VwV fordert: .. ... unter zusätzlicher Hemmung der Nitrifikation von 5 mg/l N-Allylthioharnsotff (ATH) ..."

### **3.1.7 Weitere Einflußfaktoren**

- Art und Konzentration des Substrats bzw. der metabolisch verwertbaren Stoffe und deren Begleitstoffe
- Art, Anzahl und Adaption der in dem Wasser vorhandenen Mikroorganismen
- Sauerstoff- und Nährstoffangebot für die Mikroorganismen
- Hemmung bzw. Unterbindung der Stoffwechseltätigkeit der Mikroorganismen durch toxische Stoffe
- Temperatur, pH-Wert und Turbulenzen in der Probe
- Lichteinwirkung

Letztendlich muß noch gesagt werden, daß das Substrat (organische Inhaltsstoffe) als Minimumfaktor vorliegen muß.

### **3.1.8 Verschiedene Untersuchungsverfahren**

Prinzipiell beruht jedes Verfahren auf der direkten oder indirekten Messung der Abnahme vom gelösten Sauerstoff im jeweiligen untersuchten Wasser.

Ist ein Wasser vollständig mit Sauerstoff gesättigt, dann sind bei 20°C etwa 9 mg/l gelöst. Etwas anschaulicher kann man auch sagen, daß dann etwa 6 cm<sup>3</sup> purer Sauerstoff, als Gas bei Normalbedingungen betrachtet, in einem Liter Wasser gelöst sind.

Die verschiedenen beschriebenen Meßverfahren fordern eine kritische Betrachtung der BSB5- Bestimmung heraus. Prinzipiell muß man sich darüber im klaren sein, daß es sich um die Messung der Stoffwechselprozesse einer Mikroorganismenpopulation handelt, die biologischen Gesetzmäßigkeiten folgen. Sie sind also abhängig von z.B. Temperatur, Substratkonzentration und Art und Menge der beteiligten Organismen. Weichen bei verschiedenen Meßverfahren einzelne der genannten Faktoren voneinander ab, so kann man nicht erwarten, daß die Meßwerte identisch sind, wie es z.B. bei der Messung der Wassertemperatur bei Verwendung verschiedener Thermometer möglich ist. Man sollte daher einen  $BSB<sub>5</sub>$ -Meßwert nicht ohne Berücksichtigung des angewendeten Meßverfahren interpretieren. Auch hat die "unbiologische" Interpretation von BSB5-Meßwerten schon in manchen Fällen die Benutzer dazu veranlaßt, die BSB5-Methoden als ungenau und unbrauchbar zu bezeichnen.

- Seite 13 -

| ∂ in °C                 | .0    | $\cdot$ 1 | $\cdot$ | .3    | $\cdot$ 4 | .5    | .6    | .7    | .8    | .9    |
|-------------------------|-------|-----------|---------|-------|-----------|-------|-------|-------|-------|-------|
| 0                       | 14.16 | 14.12     | 14.08   | 14.04 | 14.00     | 13.97 | 13.93 | 13.89 | 13.85 | 13.81 |
| 1                       | 13.77 | 13.74     | 13.70   | 13.66 | 13.63     | 13.59 | 13.55 | 13.51 | 13.48 | 13.44 |
| $\overline{\mathbf{c}}$ | 13.40 | 13.37     | 13.33   | 13.30 | 13.26     | 13.22 | 13.19 | 13.15 | 13.12 | 13.08 |
| 3                       | 13.05 | 13.01     | 12.98   | 12.94 | 12.91     | 12.87 | 12.84 | 12.81 | 12.77 | 12.74 |
| 4                       | 12.70 | 12.67     | 12.64   | 12.60 | 12.57     | 12.54 | 12.51 | 1247  | 12.44 | 12.41 |
| 5                       | 12.37 | 12.34     | 12.31   | 12.28 | 12.25     | 12.22 | 12.18 | 12.15 | 12.12 | 12.09 |
| 6                       | 12.06 | 12.03     | 12.00   | 11.97 | 11.94     | 11.91 | 11.88 | 11.85 | 11.82 | 11.79 |
| $\overline{7}$          | 11.76 | 11.73     | 11.70   | 11.67 | 11.64     | 11.61 | 11.58 | 11.55 | 11.52 | 11.50 |
| 8                       | 11.47 | 11.44     | 11.41   | 11.38 | 11.36     | 11.33 | 11.30 | 11.27 | 11.25 | 11.22 |
| 9                       | 11.19 | 11.16     | 11.14   | 11.11 | 11.08     | 11.06 | 11.03 | 11.00 | 10.98 | 10.95 |
| 10                      | 10.92 | 10.90     | 10.87   | 10.85 | 10.82     | 10.80 | 10.77 | 10.75 | 10.72 | 10.70 |
| 11                      | 10.67 | 10.65     | 10.62   | 10.60 | 10.57     | 10.55 | 10.53 | 10.50 | 10.48 | 10.45 |
| 12                      | 10.43 | 10.40     | 10.38   | 10.36 | 10.34     | 10.31 | 10.29 | 10.27 | 10.24 | 10.22 |
| 13                      | 10.20 | 10.17     | 10.15   | 10.13 | 10.11     | 10.09 | 10.06 | 10.04 | 10.02 | 10.00 |
| 14                      | 9.98  | 9.95      | 9.93    | 9.91  | 9.89      | 9.87  | 9.85  | 9.83  | 9.81  | 9.78  |
| 15                      | 9.76  | 9.74      | 9.72    | 9.70  | 9.68      | 9.66  | 9.64  | 9.62  | 9.60  | 9.58  |
| 16                      | 9.56  | 9.54      | 9.52    | 9.50  | 9.48      | 9.46  | 9.45  | 9.43  | 9.41  | 9.39  |
| 17                      | 9.37  | 9.35      | 9.33    | 9.31  | 9.30      | 9.28  | 9.26  | 9.24  | 9.22  | 9.20  |
| 18                      | 9.18  | 9.17      | 9.15    | 9.13  | 9.12      | 9.10  | 9.08  | 9.06  | 9.04  | 903   |
| 19                      | 9.01  | 8.99      | 8.98    | 8.96  | 8.94      | 8.93  | 8.91  | 8.89  | 8.88  | 8.86  |
| 20                      | 8.84  | 8.83      | 8.81    | 8.79  | 8.78      | 8.76  | 8.75  | 8.73  | 8.71  | 8.70  |
| 21                      | 8.68  | 8.67      | 8.65    | 8.64  | 8.62      | 8.61  | 8.59  | 8.58  | 8.56  | 8.55  |
| 22                      | 8.53  | 8.52      | 8.50    | 8.49  | 8.47      | 8.46  | 8.44  | 8.43  | 8.41  | 8.40  |
| 23                      | 8.38  | 8.37      | 8.36    | 8.34  | 8.33      | 8.32  | 8.30  | 8.29  | 8.27  | 8.26  |
| 24                      | 8.25  | 8.23      | 8.22    | 8.21  | 8.19      | 8.18  | 8.17  | 8.15  | 8.14  | 8.13  |
| 25                      | 8.11  | 8.10      | 8.09    | 8.07  | 8.06      | 8.06  | 8.04  | 8.02  | 8.01  | 8.00  |
| 26                      | 7.99  | 7.97      | 7.96    | 7.95  | 7.94      | 7.92  | 7.91  | 7.90  | 7.89  | 7.88  |
| 27                      | 7.86  | 7.85      | 7.84    | 7.83  | 7.82      | 7.81  | 7.79  | 7.78  | 7.77  | 7.76  |
| 28                      | 7.75  | 7.74      | 7.72    | 7.71  | 7.70      | 7.69  | 7.68  | 7.67  | 7.66  | 7.65  |
| 29                      | 7.64  | 7.62      | 7.61    | 7.60  | 7.59      | 7.58  | 7.57  | 7.56  | 7.55  | 7.54  |
| 30                      | 7.53  | 7.52      | 7.51    | 7.50  | 7.48      | 7.47  | 7.46  | 7.45  | 7.44  | 7.43  |

(Sauerstoffsättigungskonzentration (in mg/l) von Wasser im Gleichgewicht mit Luft bei einem Gesamtdruck der wasserdampfgesättigten Atmosphäre von 1013 mbar in Abhängigkeit von der Temperatur. Werte nach Truesdale, Downing und Lowden

### **3.1.8.1 Verfahren nach DIN 38 409**

Anteile der gegebenenfalls vorverdünnten Wasserprobe werden mit einem besonders vorbereiteten Verdünnungwasser (angeimpft und mit Nährstoffen versetzt) entsprechend einer arithmetischen Reihe verdünnt. Die Ansätze werden mit Luft belüftet, die Sauerstoffkonzentration bestimmt und für die vorgegebene Zeit von in der Regel 5 Tagen bei 20°C im Dunkeln inkubiert. Die nun noch vorhandene Sauerstoffkonzentration wird bestimmt und aus dem Rückgang der BSB errechnet.

Die DIN sagt aus, das dieses Verfahren auf alle Wässer anwendbar ist, die einen BSB<sub>5</sub> von mindenstens 3 mg/l und von nicht mehr als 250 mg/l haben. Proben mit einer höheren  $BSB_5$ können nach Vorverdünnung untersucht werden.

### **3.1.8.2 Verfahren nach Viehl**

Als Alternative zum Verfahren nach DIN, kann die Probe auch mit reinem Sauerstoff angereichert werden. Dabei kann ein Sauerstoffgehalt von bis zu 40 mg/l O<sub>2</sub> bei 20°C unter gewöhnlichem Druck erreicht werden. So sind die häufig vorkommenden BSB-Werte bis 35 mg/l O<sub>2</sub> gut erfaßbar. Unter Umständen kann jedoch eine Schädigung der Bakterien bei einem zu hohen Sauerstoffgehalt erfolgen. Deshalb sollte in der Praxis eine Konzentration von 25 mg/l nicht überschritten werden. Bei 15 mg/l herrscht optimale Stoffwechseltätigkeit, vorausgesetzt, daß an Nährsalzen kein Mangel ist.

### **3.1.8.3 Verfahren nach Warburg**

Eine gasdicht verschließbare, mit einem Manometer verbundene Flasche wird etwa zur Hälfte mit Abwasser gefüllt. In dem verbleibendem Gasraum befindet sich ein Gefäß mit Lauge, durch die das entsprechend dem verbrauchten O<sub>2</sub> entstehende CO<sub>2</sub> gebunden wird. Dadurch entsteht entsprechend der O2-Zehrung ein Unterdruck, der manometrisch gemessen wird und der Sauerstoffverbrauch errechnet werden kann.

Gegenüber den obigen Verfahren hat dieses manometrische Verfahren den Vorteil, daß z.B. bei täglicher Ablesung der Verlauf der O<sub>2</sub>-Zehrung verfolgt werden kann und dadurch anomale Zehrungsabläufe erkannt werden können. Weiterhin liegen in dem unverdünnten Abwasser alle Nähr- aber auch Hemmstoffe in der Originalkonzentration vor, d.h. die Meßergebnisse entsprechen den Verhältnissen in dem Originalabwasser.

### **3.1.8.4 Verfahren nach Leithe**

Die Gesamtmasse der ursprünglich vorliegenden organischen Stoffe wird durch den CSB am Anfang, der nach 5tägiger Inkubation bei Luftzutritt verbliebene Rest an organischer Substanz durch den CSB nach 5 Tagen repräsentiert. Die Differenz gibt die Masse an Sauerstoff an, die während dieser Zeit zum oxidation Abbau verbraucht wurde und ist mit dem BSB5 vergleichbar. Besonders vorteilhaft ist an diesem Verfahren, daß die biologischen Vorgänge sowohl unter atmosphärischem Druck, als auch unter natürlichen Konzentrationsverhältnissen ablaufen. Auch stärker verunreinigte Wässer müssen nicht verdünnt werden. Desweiteren können Teilproben

jederzeit entnommen werden um z.B. den CSB vor Ende der kompletten Messung bestimmen zu können.

### **3.1.8.5 Verfahren nach dem System von Sapromat**

Der biochemisch einer Probe entzogene Sauerstoff wird aus einer Elektrolysevorrichtung durch Einrühren in die Probe in der Weise ersetzt, daß der Druck in der Probeflasche konstant bleibt und ein echter Atmungsvorgang stattfinden kann. Die dazu in einer bestimmten Zeit benötigte Masse an Sauerstoff ist proportional dem BSB für diese Zeitspanne.

### **3.1.9 Auswahl des Verfahrens**

Die Auswahl des Verfahrens war eindeutig. Da sich die Vorschriften und Gesetze (meines Wissens nach) immer auf die DIN 38 409 beziehen und unser Labor meist als Dienstleister für Dritte, die Untersuchungen fast ausschließlich nach bestimmten Verordnungen (siehe 3.1.5 Auszug aus dem Wasserrecht) verlangen, auftritt, konnte die Wahl nur auf das DIN-Verfahren fallen.

### **3.2 Aufbau des Arbeitsplatzes**

Beim Auswahl der benötigten Geräten fiel die Wahl auf:

- Verdünnungswasserbehälter mit Temperierschlange (behr Labortechnik)
- Umlaufkühler UK 12 (behr Labortechnik)

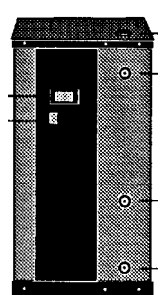

### - Seite 15 -

- Membranpumpe (behr Labortechnik) zur Belüftung des Verdünnungswassers
- Analysenwaage (Mettler PM 4800)
- Magnetrührer (behr Labortechnik)
- BSB5-Brutschrank (ORI Abwassertechnik)
- Mikroprozessor OXI-Meter 196 (WTW)
- Karlsruher Flaschen
- diverse Meßzylinder, Trichter und Meßkolben
- diverse Kolbenhubpipetten

### **3.3 Die Sauerstoffmessung**

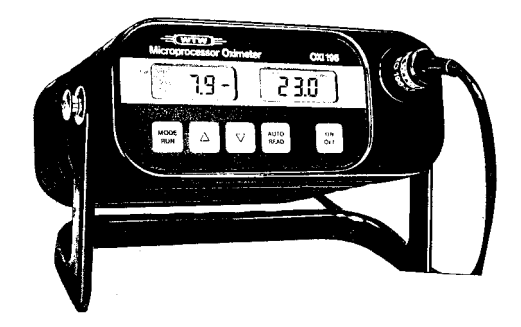

### **3.3.1 Vergleich elektrochemische Messung und Methode nach WINKLER**

Bei der Untersuchung zum  $BSB<sub>5</sub>$  sind eine beträchtliche Anzahl von Sauerstoffbestimmungen nötig. Dabei hat die elektrochemische Messung mittels Sauerstoffelektrode gegenüber der traditionellen chemische Methode nach WINKLER erhebliche Vorteile und verdrängt dieses deshalb immer mehr.

So liefert die elektrochemische Messung an sich genauere Werte, je Probe wird nur ein Ansatz benötigt und es können größere Probevolumina gemessen werden, was ebenfalls zur Verbesserung der Genauigkeit beiträgt. Desweiteren müssen die zu messenden Flaschenvolumina nicht exakt bekannt sein.

Außerdem können mittels der elektrochemischen Messung auch während der Inkubation O<sub>2</sub>-Messungen praktisch ohne Veränderung der Probe durchgeführt werden. Dadurch kann ein evtl. Sauerstoffmangel nicht nur frühzeitig erkannt und durch Belüftung behoben, sondern auch das Abbauverhalten als BSB-Kurve einfach graphisch dargestellt werden.

Als weiteren bedeutenden Fakt ist der Einfluß des Nitrifikationshemmstoffs, welcher oftmals bei der BSB5-Bestimmung beigeben wird, auf die Sauerstoffmessung zu benennen. So stört der N-Allylthioharnstoff in Konzentrationen von mehr als 0,5 mg/l die Bestimmung des gelösten Sauerstoffs nach dem Winkler-Verfahren. Bei Anwendung der elektrochemischen Messung hingegen sind keine Störungen zu erwarten.

### **3.3.2 Einfluß von Messungen auf die Sauerstoffkonzentration**

Beim Messen der Sauerstoffkonzentration wird die Elektrode in die zu untersuchende Probe (Karlsruher Flaschen) eingetaucht. Dabei werden zusätzlich Luftblasen, welche an der Elektrode oder am Rührer haften, in die Probe miteingebracht. Deshalb stellt sich die Frage, ob und welchen Einfluß diese Luftblasen auf das Meßergebnis haben können.

Dazu wurde folgender Versuch unternommen: Bei mehreren Proben mit einem sehr niedrigen BSB wurde im Abstand von etwa 10 Minuten Sauerstoffmessungen (Öffnen der Flaschen - Einbringen der Elektrode - Sauerstoffmessung - Herausnehmen der Elektrode - Verschließen der Flasche)

### - Seite 16 -

vorgenommen. Nun wurde untersucht, ob dabei die Sauerstoffkonzentration konstant blieb oder anstieg. Dabei ergab sich folgendes Ergebnis:

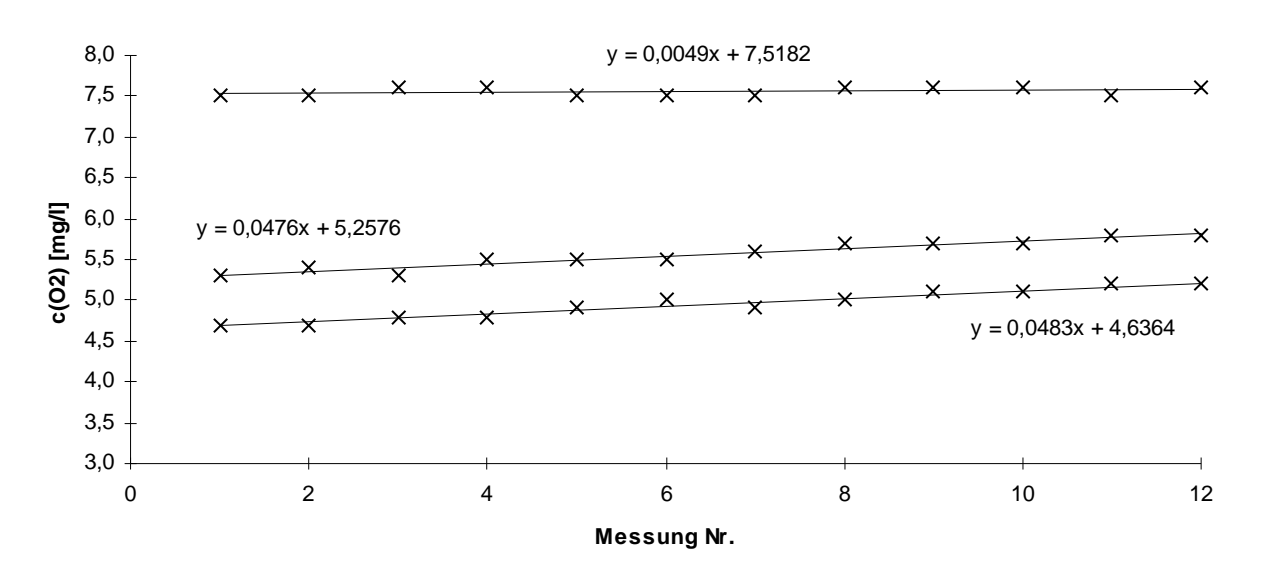

Aus den Meßwerten, bzw. dem Diagramm läßt sich entnehmen, daß sich die Sauerstoffkonzentration bei niedrigen bis mittleren Konzentrationen pro Messung um etwa 0,05 mg/l erhöht. Ist allerdings das untersuchte Wasser nahe der Sättigung, haben Messungen fast keinen (etwa 0,005 mg/l) Einfluß auf die vorhandene Sauerstoffkonzentration.

Zusammenfassend kann gesagt werden, das bei zu untersuchenden Proben nach Möglichkeit während der Inkubationszeit keine Sauerstoffmessung erfolgen soll, da ansonsten das Meßergebnis verfälscht wird.

### **3.4 Ermittlung der erforderlichen Parameter**

### **3.4.1 Zusammensetzung des Verdünnungwassers**

Dem Verdünnungswasser sollen beim Ansetzen laut DIN eine ein Prozent seines Volumens entsprechende Menge abgesetzten Kommunalabwassers beigegeben werden. Desweiteren soll dann, in der Zeit vom 3. Bis zum 10. Tag nach dem Ansatz der BSB<sub>5</sub> desselben zwischen 0,5 und 1,5 mg/l liegen.

Ursprünglich benutzte ich als Animpfung entweder Abwasser aus der Kläranlage Krautheim oder Neunstetten. Allerdings ergab sich das Problem, daß das Verdünnungswasser grundsätzlich ein BSB5 von höher 5 mg/l besaß. Da alle anderen Faktoren (freies Chlor, Säurekapazität, ...) der Norm entsprachen, vermute ich daß der Fehler am kommunalen Abwasser lag.

Nach mehreren verschiedenen Zusammensetzungen des kommunalen Abwassers ergab sich, daß sich nur dann ein zu hoher  $BSB_5$  einstellte, wenn man Abwasser aus je einer Kläranlage entnimmt. Beim Ansatz mit einer Mischung aus je einem Drittel Abwassser aus den Kläranlagen Krautheim, Neunstetten und Gommersdorf ermittelte ich die beste Zusammensetzung. Damit ergab sich ein BSB5 von im Mittel 1,0 mg/l.

- Seite 17 -

### **3.4.2 Nitrifikationsmittel**

Um zu vermeiden, daß durch biochemische Oxidation von Ammoniumstickstoff Ergebnisse erzielt werden, die sich schlecht reproduzieren und interpretieren lassen, wird der Nitrifikationshemmstoff N-Allylthioharnstoff zugesetzt. Um die optimale Zugabe desselben zu ermitteln, wurde der Sauerstoffverbrauch in Abhängigkeit der Zugabe von N-Allylthioharnstoff aufgenommen:

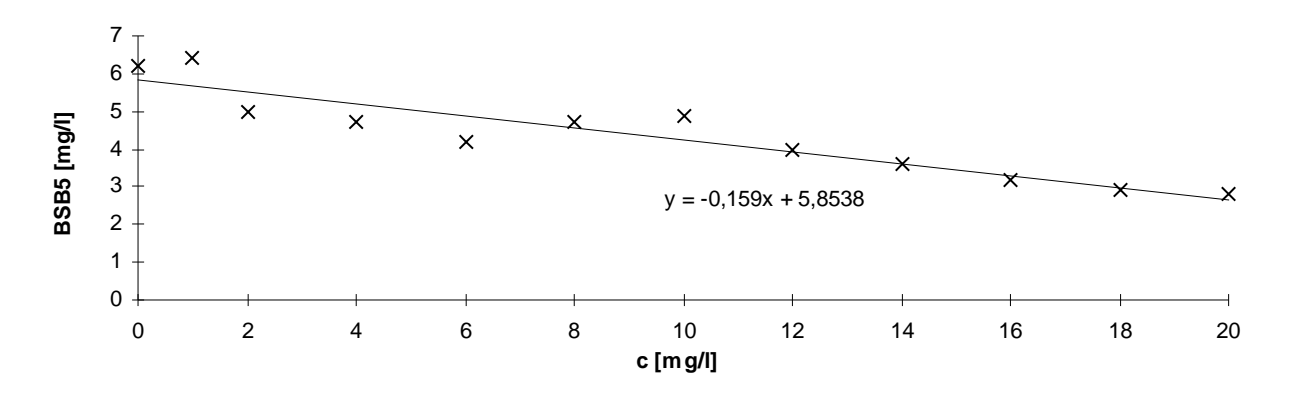

### **BSB5 (Nitrifikationshemmstoff)**

Aus dem Diagramm kann man entnehmen, daß mit zunehmender Zugabe von Nitrifikationshemmstoff tatsächlich ein abnehmender Sauerstoffverbrauch festzustellen ist. Dies ist (in Zusammenhang mit 3.4.4 Zeitlicher Verlauf des BSB) vermutlich auf eine Hemmung der Nitrifikation zurückzuführen. Deshalb sollte es von Vorteil sein, eine möglichst große (ausreichende) Menge N-Allylthioharnstoff der Probe beizugeben. Da allerdings bei einer Konzentration von größer 20 mg/l Nitrifikationshemmstoff mit einer Beeinträchtigung der biochemischen Oxidation zu rechnen ist, kann die Zugabe nicht beliebig gesteigert werden. Deshalb wurde standardmäßig eine Zugabe von 20 mg/l N-Allylthioharnstoff vorgesehen.

### **3.4.3 Genauigkeit der Standardlösung**

Um die Genauigkeit des Standards (Glucose-Glutamin-Standardlösung) zu überprüfen, wurde der Sauerstoffverbrauch in Abhängigkeit der Verdünnung aufgenommen:

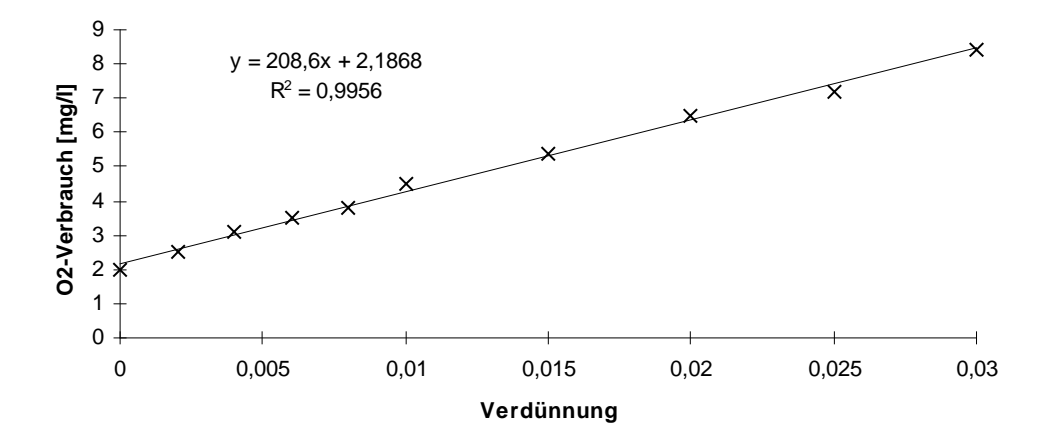

### - Seite 18 -

Aus dem Diagramm kann man entnehmen, daß sich mit abnehmender Verdünnung keinerlei Änderung des BSB ergibt. Die Korrelation von 0,9956 ist für dieses Verfahren ein außerordentlich guter Wert.

Weiterhin wurde im Zeitraum von etwa 3 Monaten die ermittelten Werte für die Standardlösung aufgetragen:

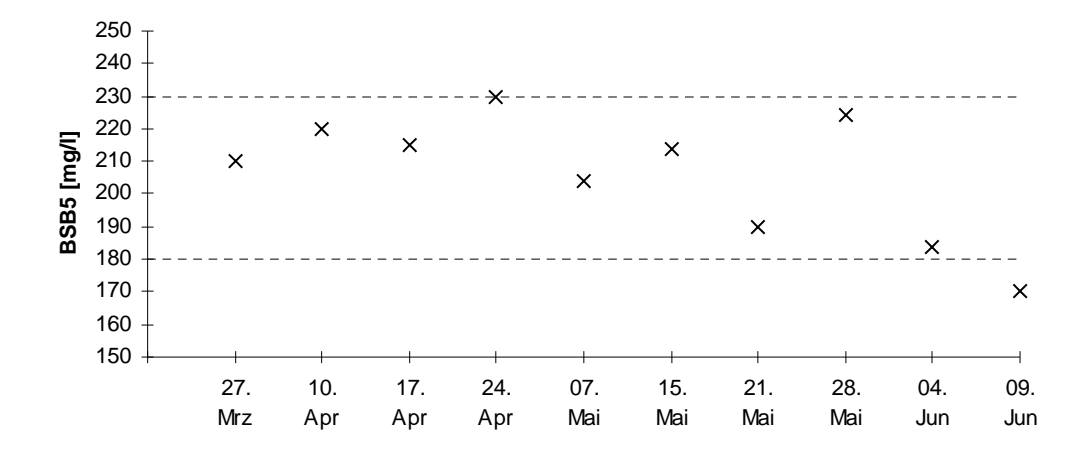

Da die DIN für die bearbeitete Methode einen Bereich von 180 mg/l bis 230 mg/l für eine einwandfreien Kontrollansatz vorgibt, kann gesagt werden, daß das Verfahren bzgl. des Kontrollansatzes in Ordnung ist.

### **3.4.4 Zeitlicher Verlauf eines BSB**

Da die Zusammensetzung und die stoffwechselphysiologischen Fähigkeiten der Mikrobiozönose den Versuchsablauf wesentlich mitbestimmen, kann im Einzelfall keine Vorhersage darüber getroffen werden, welchen zeitlichen Verlauf der Sauerstoffverbrauch nehmen wird. Der BSB kann auch nicht aus einer Kurzzeitbestimmung durch Extrapolation ermittelt werden.

In vielen Fällen soll sich lt. Literatur eine Nitrifikation am Verlauf der BSB-Kurve erkennen lassen.

Um darüber einen Überblick zu gewinnen, wurden verschiedene Verläufe der O2-Konzentration in Abhängigkeit von der Zeit aufgenommen und sind unten dargestellt:

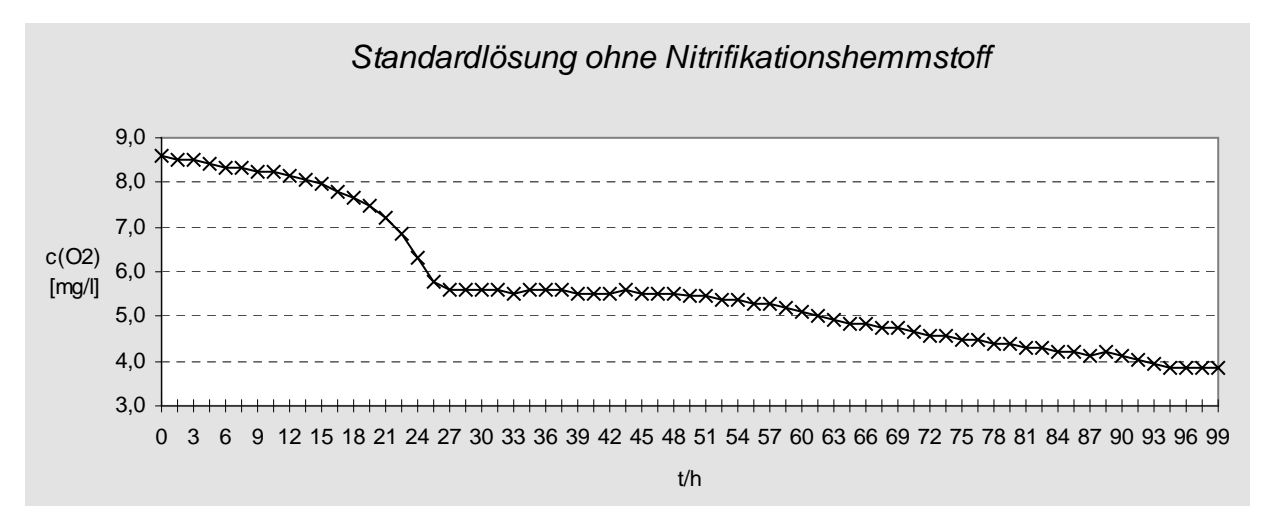

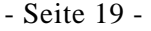

#### *Standardlösung mit Nitrifikationshemmstoff* 9,0 8,0 7,0 6,0 c(O2) 5,0 [mg/l] 4,0 3,0 2,0  $1.0$ 0 5 9 14 18 23 27 32 36 41 45 50 54 59 63 68 72 77 81 86 90 95 99 10

t/h

 $\overline{A}$ 

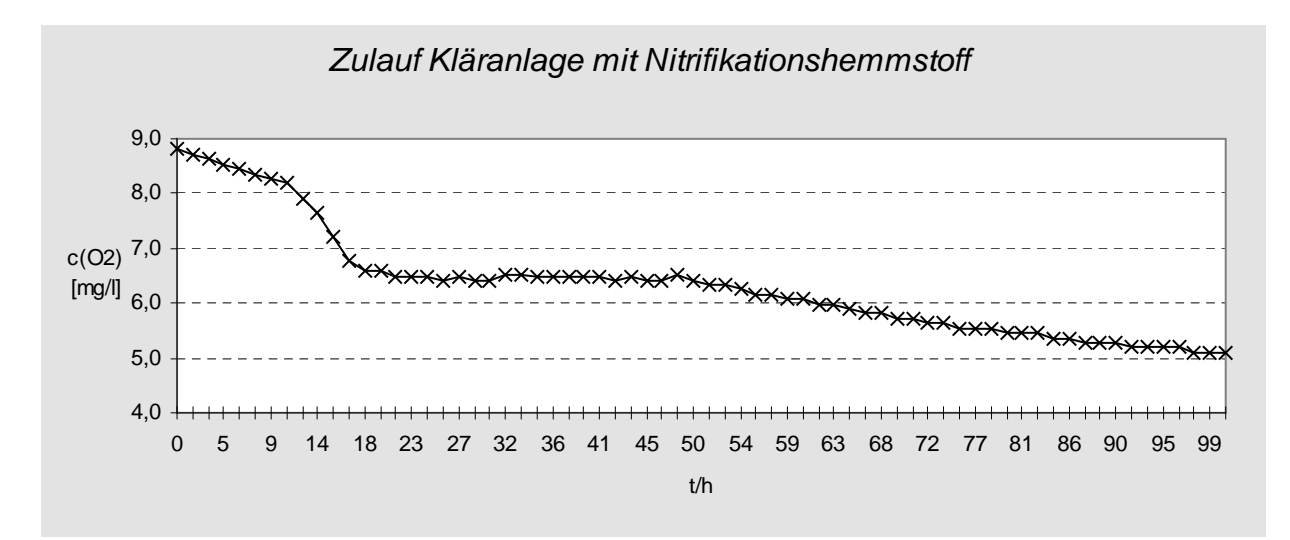

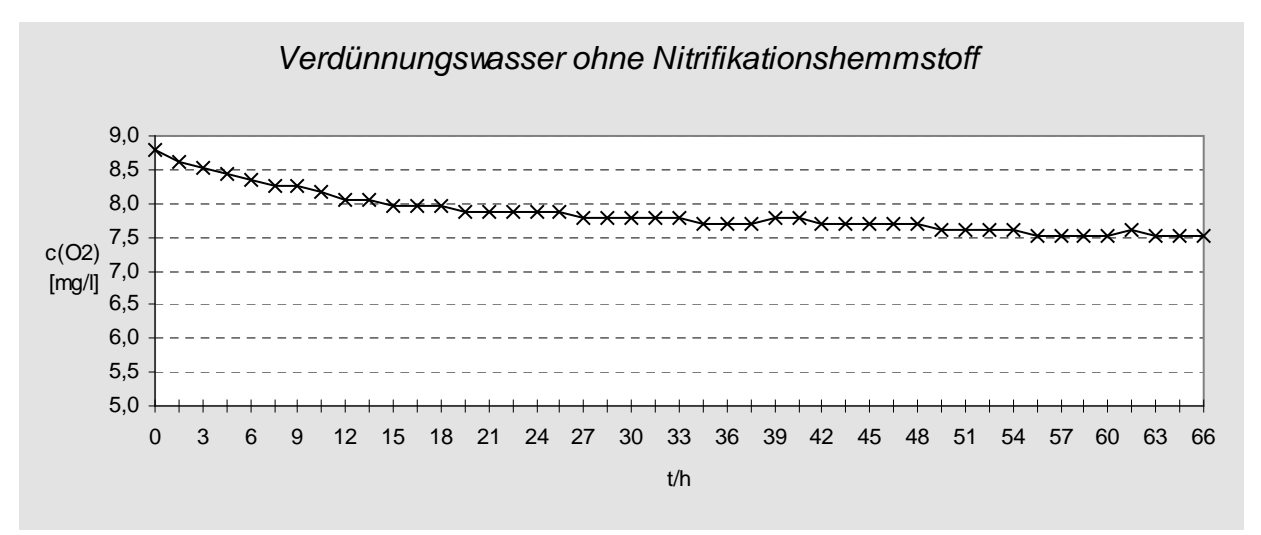

Aus den Diagrammen läßt sich erkennen, daß sich der Verlauf der Abnahme der Sauerstoffkonzentration wohl aus zwei verschiedenen Vorgängen zusammensetzt. Der erste Vorgang resultiert aus der Sauerstoffzehrung der Biozönose, während der zweite Abfall vermutlich durch die eingesetzte Nitrifikation bedingt ist. Deshalb wurde, um eine zu große Nitrifikation ausschließen zu können, die maximal zulässige Menge Nitrifikationshemmstoffes den Proben beigegeben.

# **3.5 Arbeitsablauf**

Letztendlich wurde folgender Arbeitsablauf festgelegt:

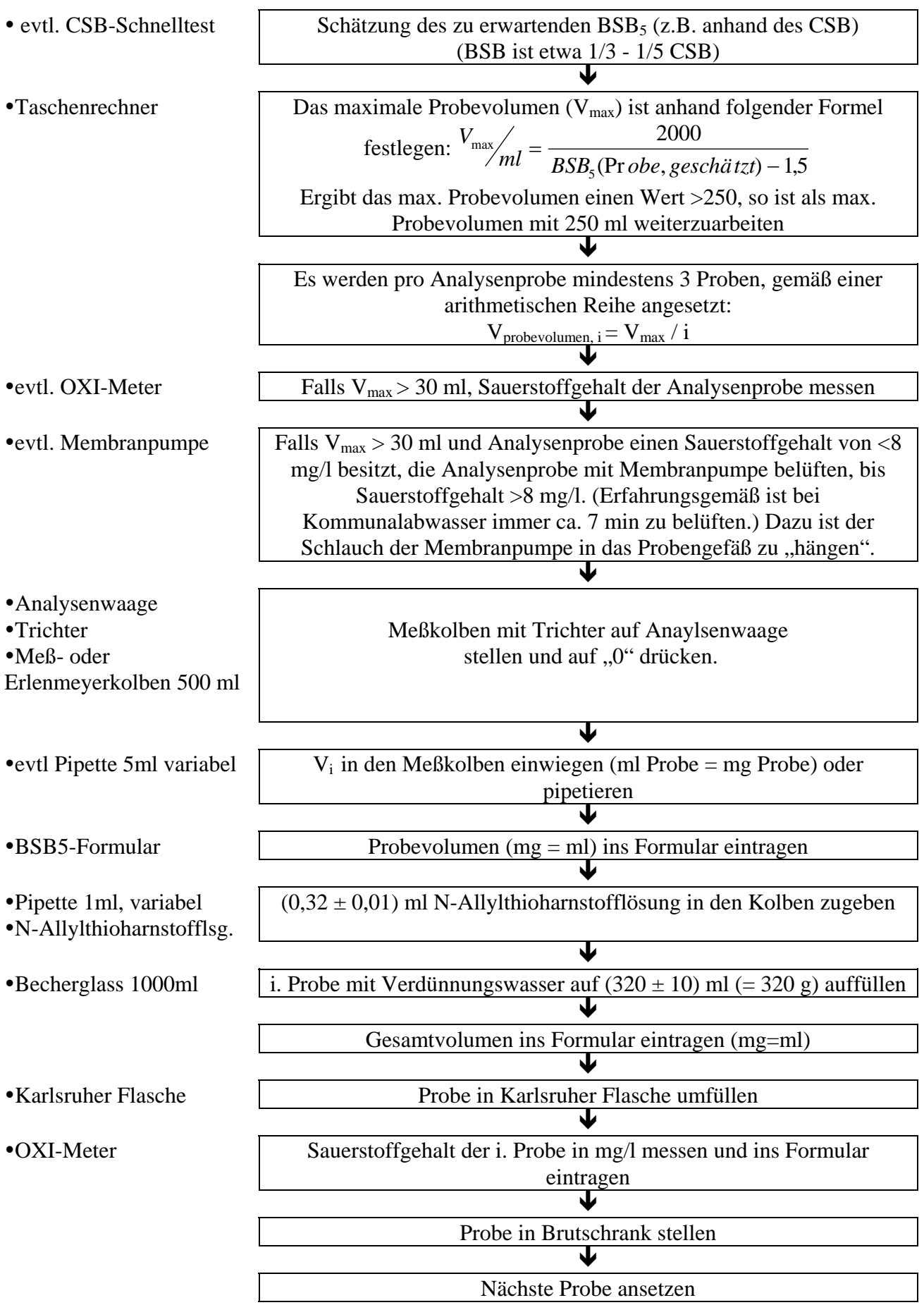

- Seite 21 -

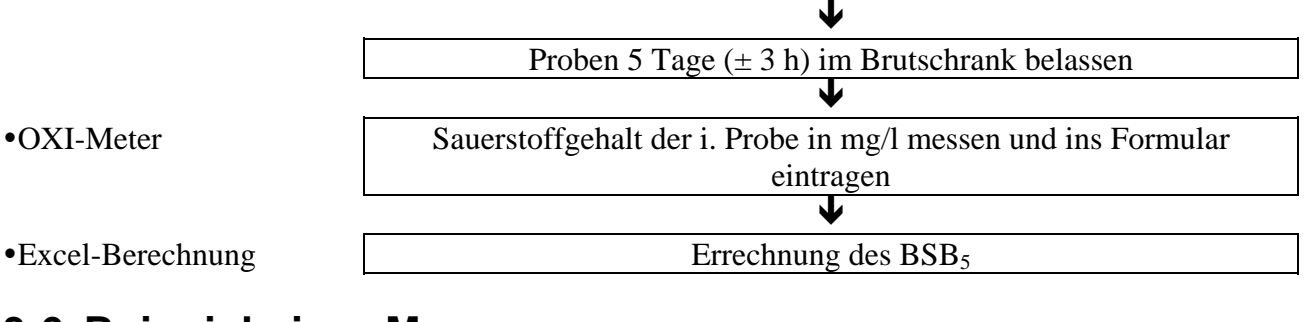

## **3.6 Beispiel einer Messung**

Biochemischer Sauerstoffbedarf (BSB5)

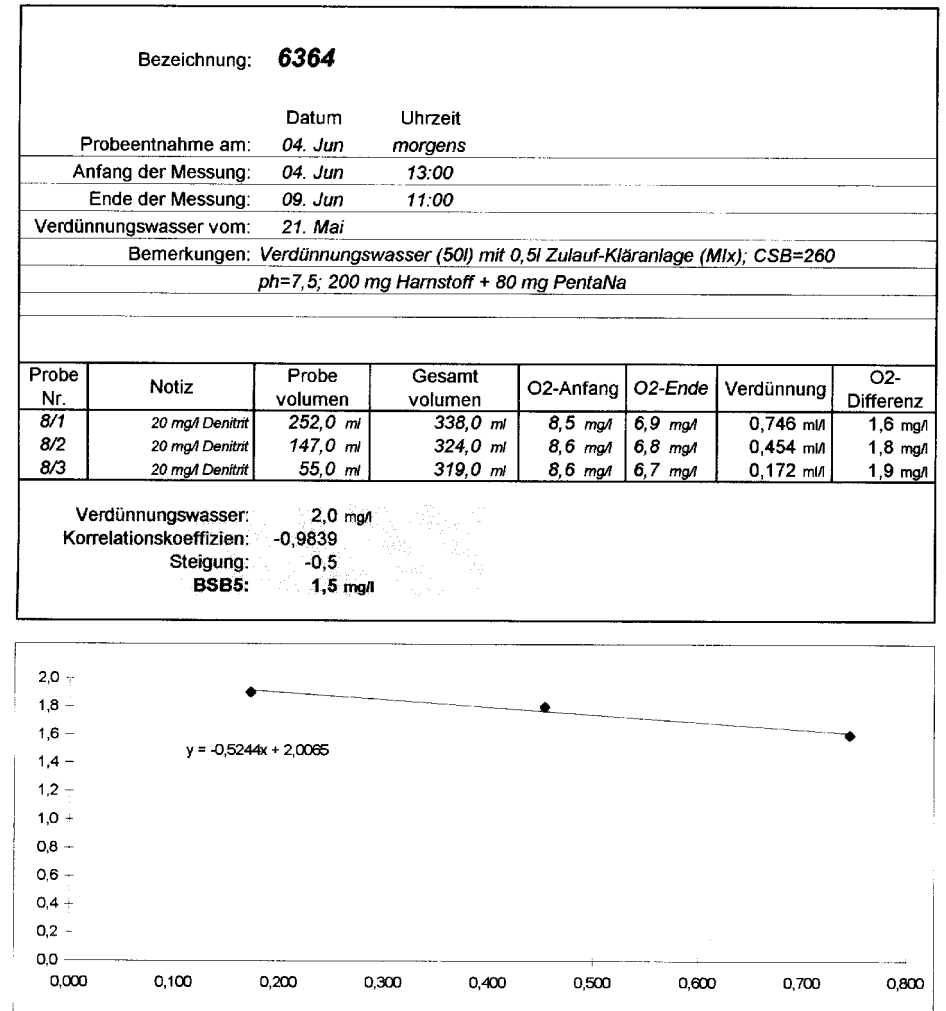

# **4 Erarbeitung von Excel-Datenblättern und Makros mittels VBA**

Für viele Methoden ist es notwendig mehr oder wenig umfangreiche Berechnungen durchzuführen um auf das entsprechende Analysenergebnis zu gelangen. Auch wurden für verschiedene Aufgaben im Labor der LUH verschiedene (ältere) Programme benutzt. Um zu einer Vereinfachung der

Handhabung für das Laborpersonal zu gelangen, stand der Wunsch im Raum, möglichst viele Aufgaben unter ein und derselben Bedieneroberfläche lösen zu können.

Deshalb sollten verschiedene Datenblätter und Makros im bereits vorhandenen Programm Microsoft Excel 5.0 mit Hilfe der Programmiersprache Visual Basic for Applications zur rationelleren Auswertung von anfallenden Daten programmiert und für den Betrieb validiert werden

### **4.1 Erarbeitung von Excel-Datenblättern**

### **4.1.1 Vorgaben**

Das zu erstellende Programmpaket war unter folgenden Vorgaben zu erarbeiten:

- Programmierung unter Visual Basic for Application (deutsche Version) in Excel
- schnelle Ausführung auch auf den langsameren Rechnern des Labors
- einfache Handhabung
- einheitliche Benutzeroberfläche für sämtliche Programme und Datenblätter, so daß sich neues Personal schnell einlernen kann
- die Programme und Datenblätter sollten relativ einfach dargestellt werden, so daß diese leicht abwandelbar und schnell erweiterbar sind

### **4.1.2 Vorgehensweise**

Am Anfangs stand für mich die Einarbeitung in das Tabellenkalkulationsprogramm Excel. Gleichzeitig dazu sichtete ich die bereits vorhandenen mehr provisorisch eingerichteten Tabellenblätter und Programme. Zusätzlich erweitere ich mein Wissen bzgl. der Programmiersprache Visual Basic for Application anhand der bereits vorhandener Literatur.

Nachdem ich nun ein solides Grundwissen besaß, ging ich an das Erstellen und Programmieren der entsprechenden Arbeitsblätter. Zu Beginn eines jedes Arbeitsblattes erarbeitete ich mir, meist anhand er entsprechenden DIN-Vorschrift oder einer Arbeitsanweisung, die entsprechende Methode und versuchte immer auch einen Einblick in den praktischen Ablauf derselben zu gewinnen. Nach Absprache mit dem Laborpersonal setzte ich dann die jeweilige Berechnungsformel(n) in ein Arbeitsblatt um.

Zum Abschluß eines jedes Arbeitsblattes wurde eine Validierung durchgeführt. Mit mindestens zwei, aus der Praxis stammenden, bereits vorhandenen Wertepaaren zur jeweiligen Methode wurde eine Berechnung von Hand und eine mittels des programmierten Arbeitsblattes durchgeführt. Beide Berechnung und Ergebnisse wurden schriftlich festgehalten, so daß bei zukünftigen Änderungen schnell und einfach die korrekte Funktion nachvollzogen werden kann.

Nachdem die Umsetzung aller Methoden zu Ende gebracht war, erstellte ich noch ein kleineres Handbuch, indem neben der Beschreibung auch Hilfestellungen zur Programmierung weiterer Arbeitsblätter enthalten sind. Zusätzlich führte ich zum Ende meines Praktikums das

Laborpersonal in mehreren Arbeitseinheiten in Excel und insbesondere in die Handhabung und Funktion der erstellen Arbeitsblätter ein.

### **4.1.3 Probleme**

Eines der Hauptprobleme beim Erstellen sah ich darin, daß die Aufgabenstellung zu Beginn relativ ungenau umrissen war. Erst nachdem ich mehrere Arbeitsblätter erstellt hatte, zeichnete sich ab, wie ich die verschiedenen Methoden umsetzen sollte. Das hatte zur Folge, daß ich bereits erstellte Arbeitsblätter verwerfen und in Mehrarbeit neue anfertigen mußte.

Auch erlebte ich bei meiner Arbeit Differenzen zwischen meinem Betreuer und dem Laborpersonal, so daß ich oftmals Kompromisse umsetzte, die meiner Meinung nach, letztendlich nicht die optimale Lösung für alle darstellten.

### **4.1.4 Ergebnis**

Der Großteil meiner erstellen Arbeitsblätter ist aus verschiedenen Menüs heraus aufrufbar. Selbige habe ich unten aufgeführt:

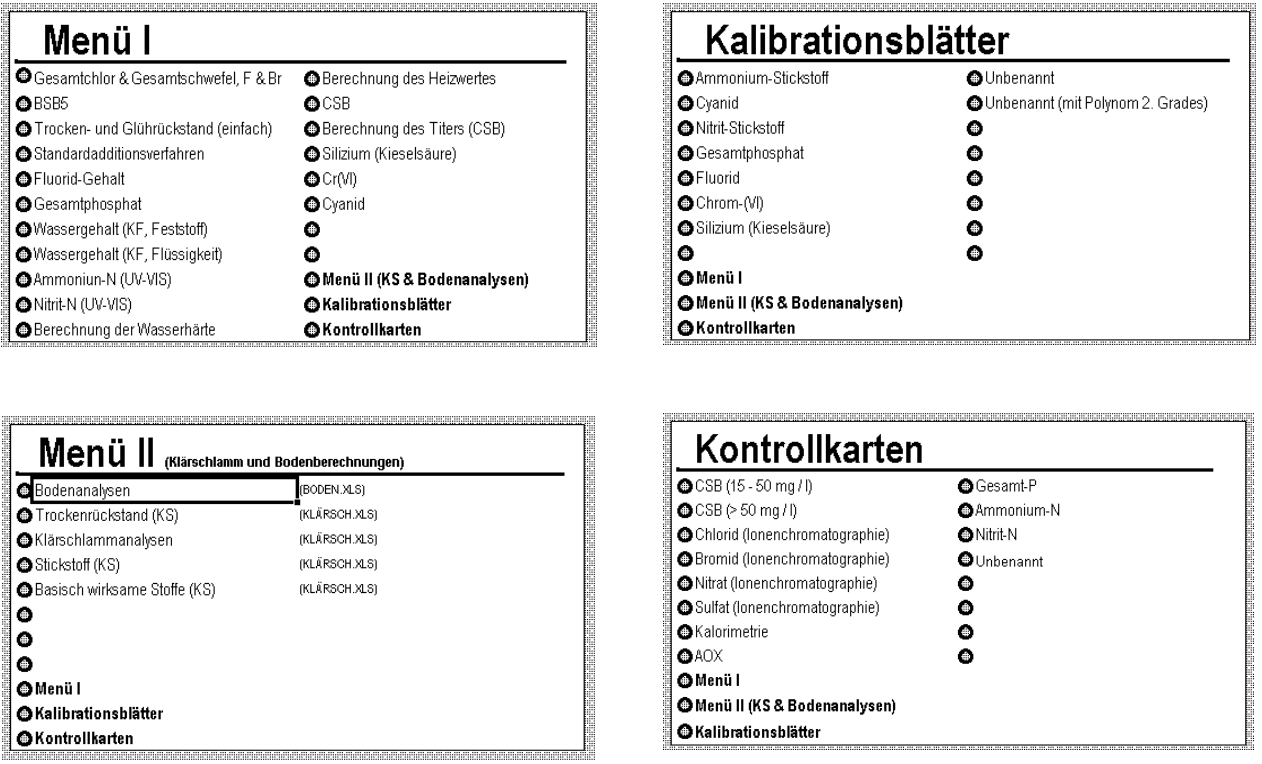

Desweiteren liegt diesem Bericht eine Demodiskette bei, auf der die Arbeitsblätter aus Menü 1 enthalten sind. Ausführbar sind diese Dateien auf einem Rechnersystem, auf welchem Windows 3.1 oder höher (auch Windows 95) und Excel 5.0 (oder höher) installiert ist. Zum Starten wird die Datei Menue.xls aufgerufen.

## **4.2 Schnittstellenprogrammierung in VBA**

Bis zum Beginn meines Praktikums war es im Labor der LUH allgemein üblich, daß Meßwerte des vorhandenen Photometers manuell in die jeweilige Auswertesoftware (Additionsverfahren,

### - Seite 24 -

Kalibrationsgeraden, ...) eingetragen wurden. Um zu einer schnelleren Auswertung zu gelangen, stand deshalb die Frage im Raum, ob es mit den vorhandenen Gerätschaften möglich sei, sozusagen auf Knopfdruck die Werte direkt in das vorhandene PC-System zu übernehmen.

### **4.2.1 Vorgehensweise**

Da das PC-System, als auch das Photometer, mit einer seriellen Schnittstelle ausgerüstet waren, erarbeitete ich mir zuerst die prinzipielle Funktionsweise derselben. Da das Photometer bereits selbst mit einer internen Software zur Kommunikation ausgestattet und die hardwaremäßige Verbindung relativ schnell mit dem Kauf eines seriellen Kabels abgetan war, oblag mir letztendlich einzig die Einarbeitung in die Photometersoftware und die Programmierung des PC-Systems.

Da die Daten unter Excel weiterverarbeitet werden sollten, mir es aber nicht möglich war, das Photometer mittels Visual Basic for Application (Makrosprache in Excel) zu steuern, mußte über ein selbst in Pascal geschriebenes Übermittlungsprogramm die Steuerung erfolgen. Nach verschiedenen Versuchen gelang es auch tatsächlich, sozusagen auf Knopfdruck, die entsprechenden Werte über die serielle Schnittstelle abzurufen.

Um die Software jedoch zum praxisnahen Einsatz bringen zu können, wäre eine umfassende Fehlerbehandlung, eine Einbindung ins Netzwerk und eine längere Versuchsphase nötig gewesen. Desweiteren wäre es nötig gewesen, die im Photometer bereits intern enthaltene Software auf Excel zu übertragen, da nur Rohdaten und keine Ergebnisse vom Photometer übernommen werden konnten. Dieser Programmieraufwand war allerdings nicht mit dem durch den Einsatz einer automatischen Meßwertübernahme zu erwartenden Zeitersparnis für das Laborpersonal zu rechtfertigen. Deshalb wurde dieses Projekt "auf Eis" gelegt.

### **4.2.2 Ergebnis**

Prinzipiell wäre es ohne Probleme möglich gewesen, die Aufgabenstellung zu erfüllen; doch angesichts der nur geringen Zeitersparnis einer automatischen Datenübergabe, werden die Meßwerte auch in Zukunft vom Display des Photometers abgelesen und manuell in den Computer eingegeben.

# **5 Literatur**

- [1] Zweckverband Landeswasserversorung; Trinkwasser für heute und morgen
- [2] Vereinigung Deutscher Gewässerschutz; Naturstoff Wasser
- [3] Bundesanzeiger vom 11.Dezember 1992
- [4] DIN 38 409 Teil 51
- [5] Leonhard A. Hütter; Wasser und Wasseruntersuchung
- [6] Petra Pütz, Heinz Rudde; Der BSB<sub>5</sub> Küvetten-Test
- [7] Merck; Methoden und Analysen
- [8] Programm Film Vertrieb, D-5064 Rösrath; Die BSB-Methode
- [9] WTW, D-8120 Weinheim; Einführung in die Gelöstsauerstoffmeßtechnik
- [10] Abwassertechnische Vereinigung eV; Sonderdruck "Wasserrecht"
- [11] Heinz Roth; Das Excel 5.0 Handbuch
- [12] Ignatz Schels; Excel 5.0 Makros
- [13] Matthew Harris; Excel-Programmierung mit VBA